# POLITECHNIKA POZNAŃSKA

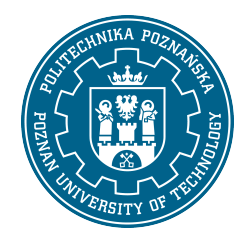

EUROPEJSKI SYSTEM TRANSFERU I AKUMULACJI PUNKTÓW (ECTS)

# KARTA OPISU PRZEDMIOTU - SYLABUS

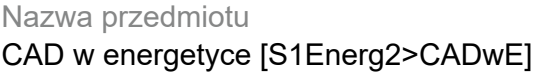

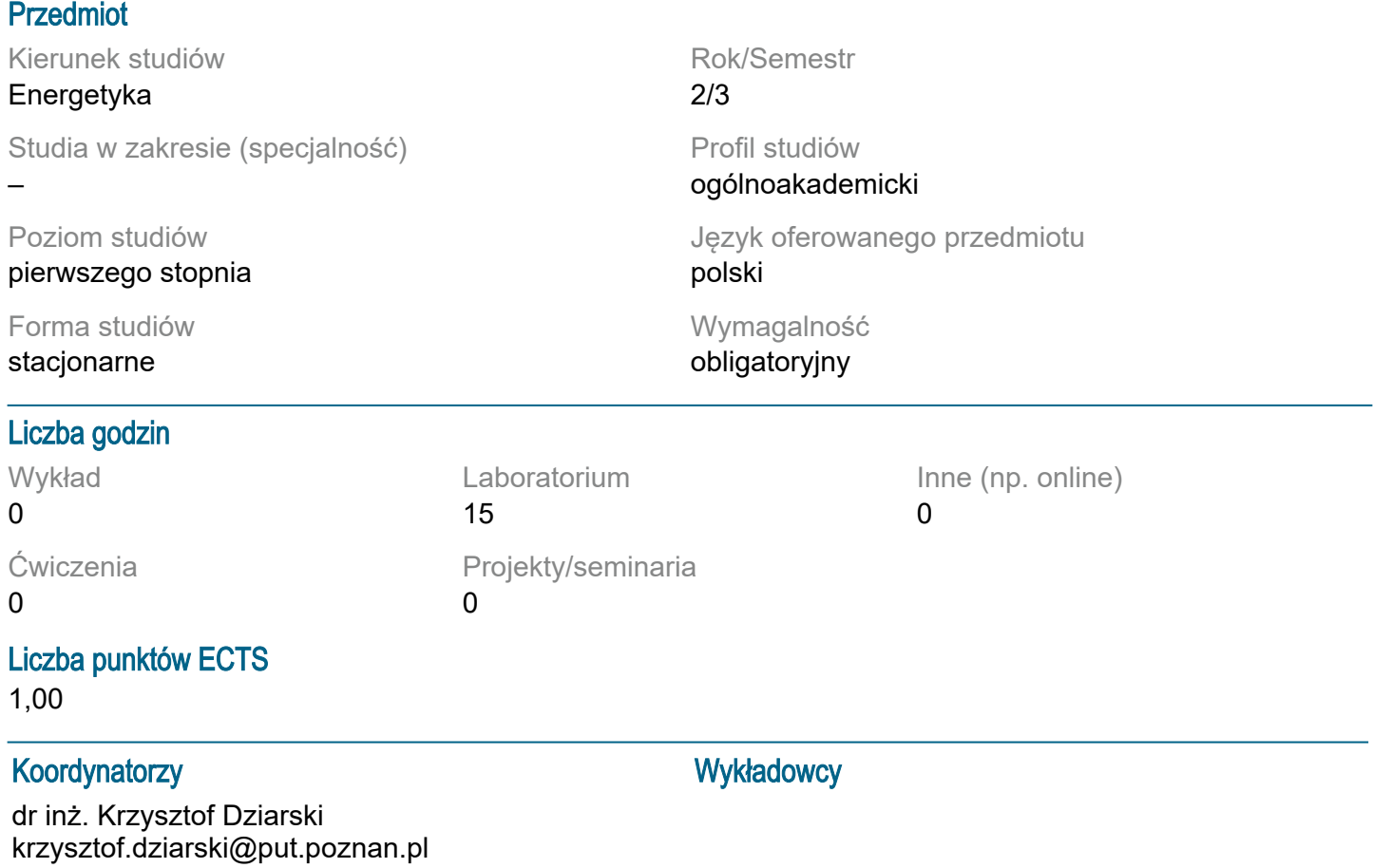

## Wymagania wstępne

Podstawowe wiadomości z zakresu teorii obwodów elektrycznych, geometrii, obiegu Rankine'a oraz budowy linii napowietrznych. Umiejętność pozyskiwania informacji ze wskazanych źródeł. Wyobraźnia przestrzenna. Świadomość odpowiedzialności za podejmowane decyzje w procesie obliczeń inżynierskich. Gotowość do podejmowania współpracy w zespole.

# Cel przedmiotu

Celem przedmiotu jest nabycie wiedzy dotyczącej wykorzystania nowoczesnego oprogramowania służącego do dwuwymiarowego i trójwymiarowego komputerowego wspomagania projektowania (CAD). Zdobycie umiejętności wykonywania schematów i rysunków, zgodnie z zasadami rysunku technicznego instalacyjnego, do celów projektowych z wykorzystaniem komputerowego oprogramowania wspomagającego projektowanie (typu CAD) Zapoznanie z interfejsem, skrótami oraz metodami pracy w AutoCAD.

## Przedmiotowe efekty uczenia się

#### Wiedza:

Ma wiedzę związaną z wykorzystaniem dwuwymiarowego i trójwymiarowego komputerowego

wspomagania projektowania (CAD) w realizacji projektów elektroenergetycznych. Ma wiedzę związaną z podstawowymi funkcjami AutoCAD.

## Umiejętności:

Potrafi sporządzić dokumentację graficzną urządzeń i instalacji elektroenergetycznych z zastosowaniem zasad technicznego rysunku instalacyjnego oraz komputerowych systemów wspomagania projektowania (typu CAD). Potrafi stosować proste funkcje AutoCAD.

### Kompetencje społeczne:

Ma świadomość, że poprawnie zaprojektowane urządzenia i instalacje elektroenergetyczne mają istotne znaczenie dla niezawodności i bezpieczeństwa systemu elektroenergetycznego oraz ich użytkowników. Jest odpowiedzialny za rzetelność uzyskanych wyników swoich prac oraz ich interpretację. Potrafi określić priorytety przy realizacji określonego przez siebie i innych zadania oraz krytycznie ocenia wyniki własnej pracy.

## Metody weryfikacji efektów uczenia się i kryteria oceny

Efekty uczenia się przedstawione wyżej weryfikowane są w następujący sposób:

#### Laboratoria:

- bieżące sprawdzanie i premiowanie wiedzy niezbędnej do realizacji postawionych problemów w danym obszarze zadań laboratoryjnych,

- ocenie podlega przygotowanie materiałów do realizacji projektu,
- premiowanie aktywności związanej z realizacją ćwiczeń laboratoryjnych,
- ocena przygotowania merytorycznego do wykonania przydzielonego projektu,
- wykonanie zadania projektowego w systemie CAD.

## Treści programowe

#### Laboratoria:

Zajęcia omawiające regulamin laboratorium, tematykę realizowanych ćwiczeń laboratoryjnych oraz szkolenie BHP związane z obsługą stanowisk laboratoryjnych. Do zrealizowania 6 dwugodzinnych ćwiczeń laboratoryjnych z zakresu tematyki przedmiotu.

Wprowadzenie do środowiska pracy AutoCad. Wyświetlanie rysunku. Współrzędne i podstawowe narzędzia rysunkowe. Tworzenie geometrii dwuwymiarowej. Modyfikowanie geometrii dwuwymiarowej. Zarządzanie cechami obiektów. Techniki konstrukcyjne. Obiekty testowe i ich style. Wprowadzenie do wymiarowania. Kreskowanie - rodzaje i typy kreskowania. Wprowadzenie do druku. Tworzenie schematów elektrycznych. Elementy schematów elektrycznych. Edytowanie schematów.

## Tematyka zajęć

Temat 1: Zapoznanie z interfejsem programu i dostosowanie interfejsu do indywidualnych potrzeb

- Temat 2: Proste narzędzia rysunkowe, drukowanie cz. 1
- Temat 3: Proste narzędzia rysunkowe, drukowanie cz. 2
- Temat 4: Praca z warstwami, zaawansowane narzędzia rysunkowe cz. 1
- Temat 5: Praca z warstwami, zaawansowane narzędzia rysunkowe cz. 2
- Temat 6: Rysunek precyzyjny, wymiarowanie
- Temat 7: Węzły
- Temat 8: Bloki
- Temat 9: Zliczanie bloków,
- Temat 10: Projekt prostej instalacji elektrycznej w AutoCAD cz. 1
- Temat 11: Projekt prostej instalacji elektrycznej w AutoCAD cz. 2
- Temat 12: Podsumowanie zajęć

### Metody dydaktyczne

Laboratoria:

- prezentacje obiektowe wspomagane ilustrowanymi przykładami przedstawianymi na tablicy,
- prowadzenie zajęć w sali komputerowej z wykorzystaniem oprogramowania do wspomagania obliczeń
- i projektowania,
- inicjowanie pracy zespołowej.

## **Literatura**

Podstawowa:

1. Kurs AutoCAD 2010 VIDEO, GlobalProfit, Gluchołazy, 2009.

2. Gorzelańczyk, P. Komputerowe wspomaganie grafiki inżynierskiej, Wydawnictwo Państwowej Wyższej Szkoły Zawodowej im. Stanisława Staszica, Piła, 2014.

3. Grodecka, M. Autodesk projekty i realizacje. T. 2, Tech Data Polska Sp. z o.o., 2011.

4. Jaskulski, A. AutoCAD 2021 PL/EN/LT. Metodyka efektywnego projektowania parametrycznego i nieparametrycznego 2D i 3D, Helion, 2020 .

5. Leach, J.A.; Lockhart, S. AutoCAD 2021 Instructor Perfect Paperback, SDC, 2020.

Uzupełniająca:

1. Michel, K.; Sapiński, T. Rysunek techniczny elektryczny, Wydawnictwa Naukowo-Techniczne, Warszawa, 1987.

2. Międzynarodowy słownik terminologiczny elektryki - Część 151: Urządzenia elektryczne i megnetyczne PN-IEC 60050-151, Polski Komitet Normalizacyjny, Warszawa, 2003.

3. Dombek, G.; Książkiewicz, A. Automatyka budynkowa oparta na przekaźnikach programowalnych firmy Relpol. Elektronik, 2017, nr 3, pp. 44-45.

4. Standards.

5. Internet publications.

### Bilans nakładu pracy przeciętnego studenta

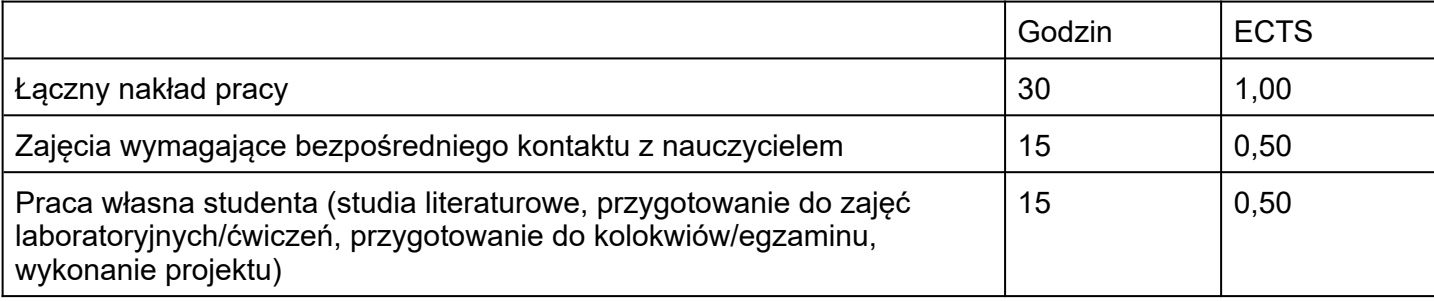